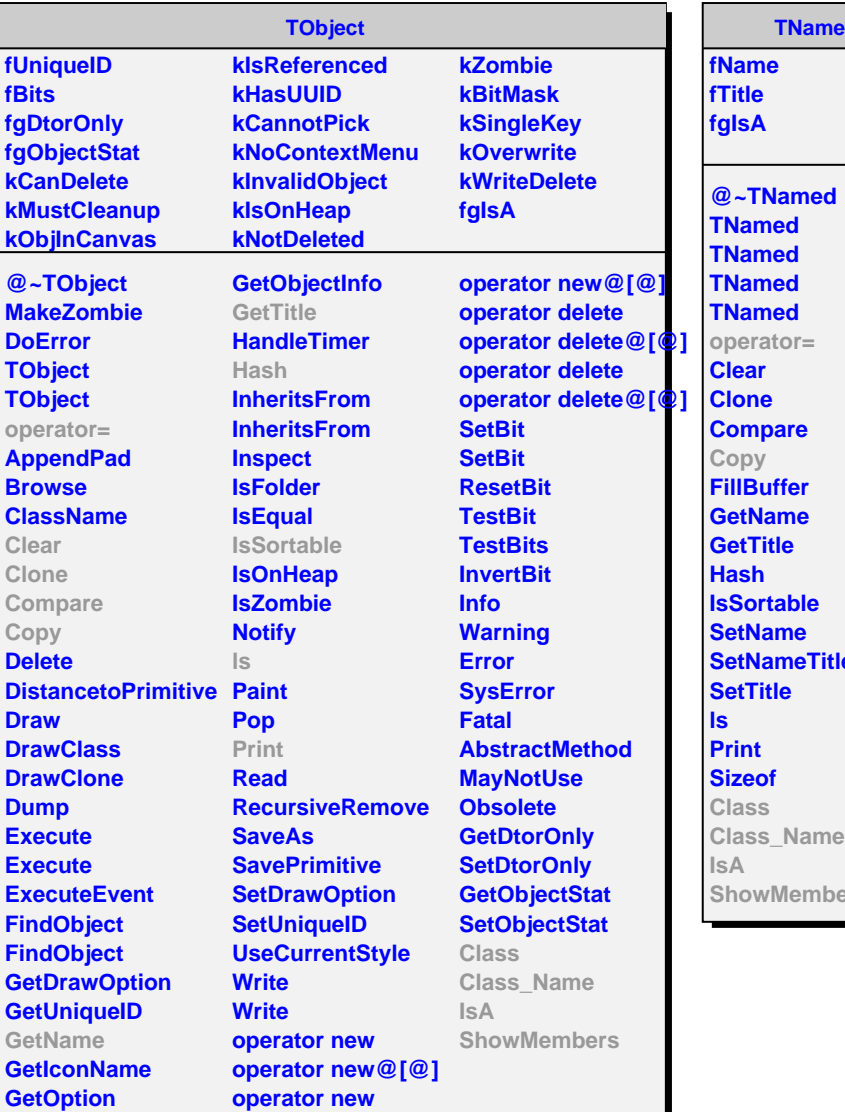

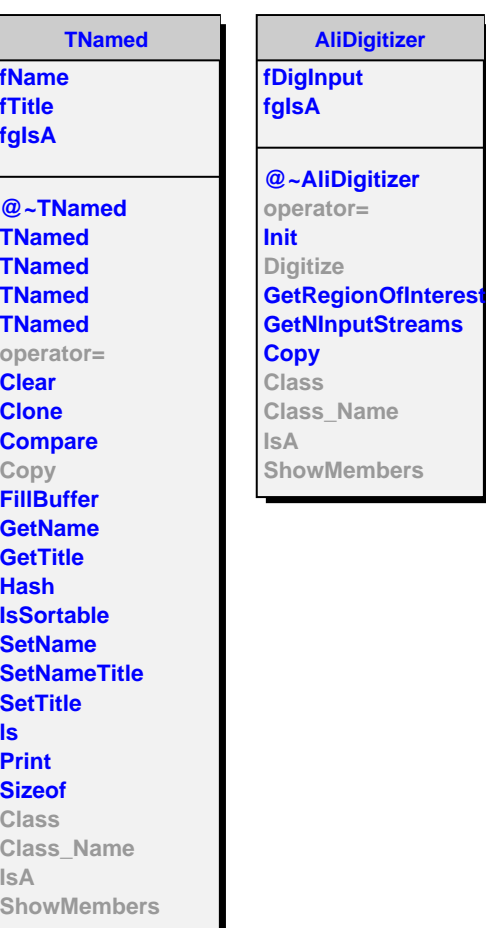

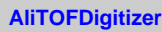

**fDigits fSDigitsArray fhitMap fCalib fgIsA**

**@~AliTOFDigitizer AliTOFDigitizer AliTOFDigitizer AliTOFDigitizer operator= Digitize SDigits ReadSDigit CreateDigits InitDecalibration DecalibrateTOFSignal CollectSDigit PutNoise Class Class\_Name IsA ShowMembers**